## Acrobat Scripting Guide

Thank you very much for reading Acrobat Scripting Guide. As you may know, people have search numerous times for their favorite readings like this Acrobat Scripting Guide, but end up in infectious downloads.

Rather than reading a good book with a cup of tea in the afternoon, instead they are facing with some malicious virus inside their laptop.

Acrobat Scripting Guide is available in our book collection an online access to it is set as public so you can download it instantly.

Our books collection hosts in multiple countries, allowing you to get the most less latency time to download any of our books like this one. Merely said, the Acrobat Scripting Guide is universally compatible with any devices to read

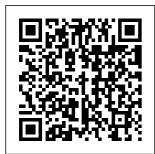

JavaScript Bible McGraw Hill

Professional Create and distribute PDF (Portable Document Format) documents using Adobe Acrobat 7.0. This easy-to-follow guide shows you how to generate Adobe PDF files that retain the look and feel of the original documents, share PDFs, initiate and participate in PDF document reviews, and prepare PDFs for print or the Web. You ' II also learn to develop interactive forms, secure your

PDFs from Microsoft Office and other authoring applications. With coverage of Adobe Acrobat Standard and Professional editions. this hands-on resource will help you take full advantage of the premier paperless publishing and collaboration solution. Real World Adobe InDesign CS4 John Wiley & Sons A guide to both the standard and professional versions of Acrobat 7 provides information on creating PDF files, printing, working with forms. modifying a document, working with multimedia. and making documents secure.

documents, and create Adobe Acrobat 6 PDF For Dummies Peachpit Press Do you spend too much time doing repetitive production tasks such as placing and replacing images, resizing them. dragging them from one document to another, and preparing images for printing instead of being creative? Do you use Adobe Acrobat and have a strong working

knowledge of JavaScript? Then you're in luck. Since Adobe Creative Suite 2 was created with built-in support for scripting, virtually every repetitive or timeconsuming task that creative professionals have to do in Acrobat can be streamlined or automated with the help of a script. This book describes how to use JavaScript to manipulate and Acrobat, extend Adobe Acrobat, and provides reference information for the JavaScript objects, properties, and functions defined by Adobe's applications. Now available in print for the first time, this book doesn't teach you how to write code in JavaScript, but if you're familiar with the scripting language, and want to start writing scripts for

you'll appreciate having the most definitive, up-to-date re ferenceavaila ble. PDF Forms Using Acrobat and LiveCycle Designer **Bible** Peachpit Press This is one of the few books to cover integration and workflow in depth between Photoshop. Illustrator, InDesign, GoLive, Acrobat, and Version Cue Graphic design firms, ad agencies, and publishing houses typically use a collection of programs to build their designs for print or the Web, and this book shows readers how to effectively manage that

workflow among applications Provides solutions for issues that working designers or design students face every day, including developing consistent color-managed workflows, moving files among the CS3 applications, preparing files for print or the Web, repurposing documents, using CS3 with Office documents, and more Adobe Creative Suite 3 Bible Visual Harness the full power of Acrobat 6 Professional's many features Create functional PDFs using the must-have PDFcreation tool. Acrobat 6 Professional. With guidance from

Adobe Certified Expert Carl Young, you'll tackle all Acrobat topics and become a pro. Start off with the basics for producing good PDFs, then get tips on maximizing Create first-rate Acrobat 6 Professional's advanced capabilities--mark up and add comments in PDFs. create forms, customize PDFs using Acrobat JavaScript, create more than one PDF at a time using batch processing, and secure your PDFs. comments into You'll also discover how to make PDFs from

Adobe, Corel, CAD, and Microsoft applications, plus QuarkXPress. Package multimedia elements such as movies and sound files into a PDF interactive PDFs that are searchable and can be indexed either on the web or on a CD Make PDFs for people with visual or reading disabilities drawings to scale Add and reply to comments. generate reports of comments, and import and integrate Microsoft Word Create userfriendly PDFs from as well as a

WordPerfect Secure PDFs for reliable and trustworthy interdepartmental and interagency communication Use the power of batch processing to process hundreds of files at a time Use prepress and builtin preflighting to create industrystandard PDF/Xs Navigate large CAD drawings, and print the Carl Young is President of DigiPub Solutions, the producer of the PDF Conference. He is an Adobe Certified Expert in Acrobat and FrameMaker,

Certified Technical with the Content Trainer. Adobe selected him to run the first public Acrobat 6 training sessions at their worldwide launch of Acrobat 6. You Don't Know JS: Up & Going Apress Sharpen your InDesign skills with this definitive resource created specifically for design professionals who need to layout out, proof, export, and publish pages with Adobe InDesign CS6. Complete coverage of InDesign CS6's new features and enhancements includes: Liquid Layouts and creating alternate layouts, copying and linking objects

Collector (Conveyor) tool, creating Acrobat PDF form fields and placing HTML and Edge Animation in digital documents. exporting HTML, and creating EPUB documents. Real World Adobe InDesign is brimming with insightful advice, illustrations, and shortcuts that will have you quickly and professionally producing your work speed up your in no time. This is the book that experts open to find real answers to their questions about InDesign. It's written in a friendly, visual style that offers accurate information and creative inspiration for intermediate to expert users.

GREP in InDesign John Wiley & Sons Take your PDF forms to the next level. In this book, you'll learn various ways to further improve your PDF Forms using simple JavaScript coding. You'll also discover how a few lines of code can workflow when working with multiple PDFs in Action Wizard. Enhancing Adobe Acrobat DC Forms with JavaScript covers up-todate, real working

examples that you can easily download. practice with. and edit to suit vour own projects. Using screenshots from never delving Adobe Acrobat DC, users or previous be able to utilize these techniques. This don't know book also shows enough about workarounds and how to use solutions to various form issues you might be left with poor encounter. Feel empowered by it JavaScript can and improve your be difficult to JavaScript has been a part of Adobe Acrobat for many

versions. However, few people use its features and focus mainly on using the basic form properties, deeper into Acrobat's full capabilities. versions will also While information calculations, on the web can be helpful, if you JavaScript in Acrobat you will results. PDF documents! learn, but it does not need to be scary. This book explains it in simple steps at a combination with

beginner to intermediate level so you can take full advantage of Acrobat's capabilities in your own projects. What You'll Learn Create rating forms, and QR code stamps using the form elements Explore simplified field notation and basic JavaScript for Acrobat Work with buttons that can be used for navigation Utilize complex forms that include drop down and list boxes in

other form fields Work with Action Wizard and JavaScript Improve form navigation and printing of forms Add various types of alerts and custom validations to improve cliententered-data Who This Book Is For Anyone who needs to create forms for clients or websites. students. lawyers, accountants, and get step-by-step human resource personnel. The Essential Guide to Flash CS4 AIR Development

Peachpit Press This comprehensive guide to creating fillable forms with the latest release of Adobe Acrobat is packed with real-world insights and techniques gained from daily use of Adobe Acrobat and Adobe LiveCycle Designer under business deadline situations. You'll instructions that show you how to easily create and implement interactive PDF forms using both

Adobe Acrobat and Adobe LiveCycle **Designer.** Note: CD-ROM/DVD and other supplementary materials are not included as part of eBook file. The Photoshop CS2 Speed Clinic Apress Mac users everywhere--even those who know nothing about programming--are discovering the value of the latest version of AppleScript, Apple's vastly improved scripting language for Mac OS X Tiger. And with this new edition of the topselling AppleScript: The Definitive Guide, anyone,

regardless of your level of experience, can learn to use AppleScript to make languages like Perl your Mac time more and Ruby. efficient and more enjoyable by automating repetitive tasks, customizing applications, and even controlling complex workflows. Fully revised and updated--and with more and better examples than ever--AppleScript: The Definitive Guide, 2nd Edition explores AppleScript 1.10 from the ground up. You will learn how AppleScript works and how to use it in a variety of contexts: in everyday scripts to process automation, to write their first in CGI scripts for developing applications in

Cocoa, or in combination with other scripting AppleScript has shipped with every Mac since System 7 overview and then in 1991, and its ease of use and English-friendly dialect are highly appealing to most Mac fans. Novices, developers, and everyone in between who wants to know how, where, and why to use AppleScript will find AppleScript: The Definitive Guide, 2nd Edition to be the most complete source on the subject available. It's as perfect for beginners who want additional tools and script as it is for experienced users who need a

definitive reference close at hand. AppleScript: The Definitive Guide, 2nd Edition begins with a relevant and useful AppleScript aets quickly to the language itself; when you have a good handle on that, you get to see AppleScript in action, and learn how to put it into action for you. An entirely new chapter shows developers how to make your Mac applications scriptable, and how to give them that Mac OS X look and feel with AppleScript Studio. Thorough appendixes deliver resources you won't find anywhere else. Reviewed and approved by Apple,

this indispensable guide carries the ADC (Apple Developer Connection) logo. Real World Adobe Creative Suite 2 John Wiley & Sons Adobe InDesign is a full-fledged, sophisticated program, tightly integrated with the other Adobe industry leading graphics and Web programs in the Creative Suite. It's the essential tool for anyone doing page layout and design. Real World Adobe InDesign CS4 offers industrialstrength and timesaving techniques for design professionals who

need to start laying interactive out, proofing, and printing pages with capability with the InDesign CS4, without missing a beat (or a deadline!) in their fast-paced production cycles. Design pros will find everything they need here to successfully master InDesign's advanced page layout tools, manage color, snippets, and use the program more efficiently. They'll also find complete coverage of essential features in InDesign CS4, including: live preflight, customizable Links panel, conditional text. cross references.

document new SWF file, animated page transitions, export to Flash CS4 functionality, Smart Guides and Smart Spacing, spread rotation. and smart text reflow. Visual QuickStart Guide "O'Reilly Media, Inc." You've mastered page design and can easily work your Quark magic. Now you are ready to take the plunge and switch to Adobe InDesign CS2 and you need to learn and start successfully using the award-winning software, immediately! Real World Adobe

InDesign CS2 has all the industrialstrength techniques industrial-strength and time-saving tips InDesign CS2 you need to start laying out, proofing, and printing pages with InDesign CS2, without missing a beat or a deadline! You'll find everything you need JavaScript Pearson here to master InDesign's advanced page layout tools, manage color, snippets, use the Bridge effectively, and more. You'll also find complete coverage of InDesign CS2's new working with features: Object Styles, Photoshop and Adobe PDF layer support, using InCopy, Smarter text handling. flexible XML support, and much more. Written by pros for design

pros, this book has all the real-world. techniques that will make all the difference in your fast-paced production environment! **Beginning** Education Find everything you need to know in this comprehensive guide to creating forms in SAP• Learn how to solve real-life problems that occur when interactive forms• Expand your knowledge with new information on ABAP Offline Infrastructure, XDC Editor, JobProfiles Editor. parallelization of print jobs, and

much morelf you've ever had any questions about working with SAP's interactive forms, this book will be a valuable addition to vour library. Whether you are a beginning or advanced technical consultant. developer, or form designer, you will learn everything you need to know about working with SAP Interactive Forms by Adobe. The book offers a comprehensive discussion of the topic, explaining what interactive forms are, how they are created and used, and how to solve common problems associated with them.This expanded second edition is updated

for SAP NetWeaver 7.20, and includes new coverage of ABAP Offline Infrastructure, XDC Editor, JobProfiles Editor, parallelization of

print jobs, and more.

## Carl Young's Adobe Acrobat

6.0 Peachpit Press Unlike other books on JavaScript, which explain how to write JavaScript programs for the Web, Extending Acrobat Forms with JavaScript is the first and only book to explain how to use JavaScript to create

sophisticated, interactive documents in Adobe Acrobat. Acrobat expert John Deubert teaches JavaScript programming basics in the context of carrying out specific, useful tasks in Acrobat. For example, you'll learn how to manipulate Acrobat with JavaScript to perform calculations. retrieve data from a database. process form data, and more. And each tutorial is broken down into small,

manageable chunks so as not to overwhelm you with long blocks of code. A one-of-a kind book, Extending Acrobat Forms with JavaScript is a great resource for anyone who wants to gain more control over Adobe's extremely popular Acrobat software. Real World Adobe InDesign CS6 John Wiley & Sons Adobe Acrobat 9 for Windows and Macintosh: Visual QuickStart Guide walks readers through

tasks that are enhanced by numerous screenshots to teach beginning and intermediate users how to take advantage of the productive power of Adobe Acrobat. Author John Deubert takes readers through all of the basic Acrobat 9 features, from the basic tools used to create PDF documents and the newly enhanced review functionality, to the advanced tools that create digital signatures, interactive forms, guide you and PDF

Portfolios. **Beginning users** will find a thorough introduction to this indispensable application, and Acrobat power users will enjoy a value around. convenient reference guide that relies on straightforward language, clear steps, and practical tips to explore Acrobat's many capabilities. Visual QuickStart experience in Guide—the guick PostScript and and easy way to learn! • Easy visual approach uses pictures to through Acrobat

and show you what to do • Concise steps and explanations let you get up and running in no time. • Page for page, the best content and John Deubert is a longtime consultant and instructor in Acrobat and PDF, having worked with both since the midnineties. He has extensive JavaScript and is the author of Adobe Acrobat 8 for Windows and Macintosh: Visual QuickStart

Guide, and two books from Adobe Press: **Creating Adobe** Acrobat Forms and Extending Acrobat Forms with JavaScript. Enhancing Adobe Acrobat DC Forms with JavaScript Adobe Press Get to know your to the tool digital drawing board Adobe Illustrator CC offers a vibrant tool for creating drawings and illustrations in a digital environment. It takes some practice to get a feel for the digital pens, pencils,

paintbrushes, and illustrations into erasers, though. other graphic Adobe Illustrator apps Apply CC For Dummies special effects offers the and add type This book is guidance you need to turn your essential reading ideas into real for new and drawings. Written beginning illustrators who by an Illustrator trainer and are either adopting a digital expert, this book walks those new tool for the first time, switching from an existing through the basics of tool to Illustrator, drawing, editing, or adding and applying the Illustrator knowunique tools how to existing found in this Adobe popular program. knowledge. The 150 Best Create illustrations using Apress The most simple shapes comprehensive Touch up images way to master using pen, Adobe Illustrator pencil, and brush CS3 tools Import your

Mav. 05 2024

Automating Photoshop to Get Twice the Work Done in Half the Time PDF Hacks100 Industrial-Strength Tips & Tools PDF Hacks100 Industrial-Strength Tips & Tools"O'Reilly Media, Inc." 125 Essential Techniques Pearson Education Updated: August 2010. Author Peter Kahrel updated this Short hampered earlier Cut to cover InDesign CS5. Updated: November 2009. Author Peter Kahrel updated this Short Cut to address typos and reader comments, GREP Annotation The

(short for "General definitive InDesign Regular-Expression Print") is a powerful tool that lets you use wildcards ("jokers") to search and replace text. InDesign's GREP implementation can be used for text and also for formatting codes, finding patterns in text as well as literal text. GREP moves beyond the iPad, mobile restrictions that InDesign search features, but unfortunately it does have the reputation of being for their d. Visual QuickStart Guide Adobe Press All are visible and

resource allows you to produce great content for print or digital publ ishing.\*\*InDesign Creative Cloud is an impressive update. This guide provides our most complete coverage of the new features for intermediate and advanced users, whether they're publishing to an phone, or traditional print publication.\*The book that the Adobe InDesign product team uses reference.\*Authors Kvern/Blatner/Brin ghurst are 'the InDesign experts.'

extremely active in more. Real World the InDesign community. Sharpen your InDesign skills with this definitive resource created specifically for design professionals who work in no time. need to layout out. This is the book proof, export, and that experts open publish pages with to find real Adobe InDesign Creative Cloud.Complete coverage of InDesign CC's new features and enhancements includes: improved information and epub exporting, new font menus. ability to generate and edit high quality QR code graphics, new document dialog box with preview option, and much

Adobe InDesign is brimming with insightful advice, illustrations, and shortcuts that will have you quickly and professionally producing your answers to their questions about InDesign. It's written in a friendly, visual style that offers accurate creative inspiration for intermediate to expert users. Your Visual Blueprint for Scripting in Photoshop and Illustrator John Wiley & Sons

What is this book about? JavaScript is the language of the Web. Used for programming all major browsers, JavaScript gives you the ability to enhance your web site by creating interactive. dynamic, and personalized pages. Our focus in this book is on client-side scripting, but JavaScript is also hugely popular as a scripting language in server-side environments, a subject that we cover in later

chapters. What of this book, you Server-side does this book will have JavaScript with ASP Who is this cover? Beginning mastered the art book for? This JavaScript of using assumes no prior JavaScript to book is for knowledge of anyone who create dynamic programming and professional- wants to learn languages, but looking web JavaScript. You will teach you all pages. Here are will need a very the fundamental a few of the basic knowledge concepts that things you'll learn of HTML, but no in this book: you need as you prior progress. After **Fundamental** programming covering the core programming experience is JavaScript concepts necessary. Comprehensive Whether you language, you'll move on to learn practical tutorial want to pick up about more in JavaScript some advanced Cross-browser programming techniques, scripting, skills, or want to including including find out how to Dynamic HTML, Netscape 6 transfer your using cookies, Cookie creation existing and use Plug-ins debugging programming and ActiveX techniques, and knowledge to the server-side controls Dynamic Web, then this HTML Scripting scripting with book is for you. ASP. By the end the W3C DOM All you need is a

text editor (like Notepad) and a browser, and you're ready to go!